# **Complex Numbers**

#### **ECE 111 Introduction to ECE**

#### Jake Glower - Week #12

Please visit Bison Academy for corresponding lecture notes, homework sets, and solutions

# Topics

- Complex Numbers
- Complex Numbers on an HP42 Calculator

# Objectives

- Be able to add & subtract complex numbers
- Be able to multiply and divide complex numbers
- Be able to switch between rectangular and polar representation for complex numbers
- Be able to do partial fraction expansion with complex numbers

# Introduction

Numbers matter.

- Numbers make a difference.
- The existence of mathematical oddities can determine the fate of empires.

# The Number Zero:

Why have the number zero?

- Not necessary
- Rome ran a vast empire without the number zero

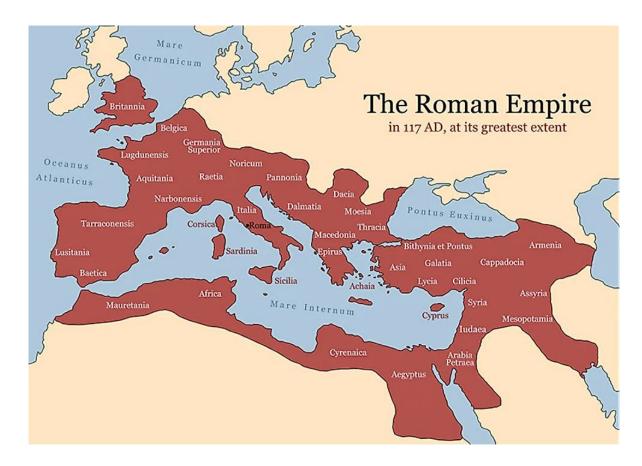

### **Roman Numbers:**

Romans represented numbers with letters:

- I = 1
- V = 5
- X = 10
- L = 50
- C = 100
- IX = 9 (10 1)
- XC = 90 (100 10)

Example:

- 27 = XXVII
- 109 = CIX

# Addition, Subtration, Multiplication, & Division

Totally possible with Roman numbers

- Rome ran a vast empire
- You know that addition, subtration, multiplication, and division happened

It's not easy with Roman numbers

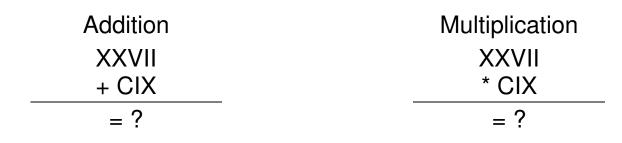

#### **Arabic Numbers**

In contrast, the Arabic number system uses place holders

- Each digit represents an increasing power of ten
- With this number system, you *need* the number zero.

Example:

```
106 = 1 \ge 100 + 0 \ge 10 + 6 \ge 1
```

106 is very different than 16.

With Arabic numbers,

- Addition and subtraction become much easier
- Multiplication and division remains a challenge
- But it is far easier than with Roman numbers.

# **Negative Numbers:**

Why have negative numbers?

- What does negative one apple mean?
- Why allow this to be represented?

Negative numbers are not necessary

• They do make some calculations easier, however.

Example: Voltage Nodes

- The sum of the current from a node must be zero
- If you don't mind negative numbers, you don't need to know which direction the current is flowing before you write the equations

# Accounting & Double-Entry Bookkeeping System

Florence was a world power in the 13th century.

- A remarkable feat considering that Florence is a small city in Italy
- Competing against much larger countries such as Spain, France, and England.

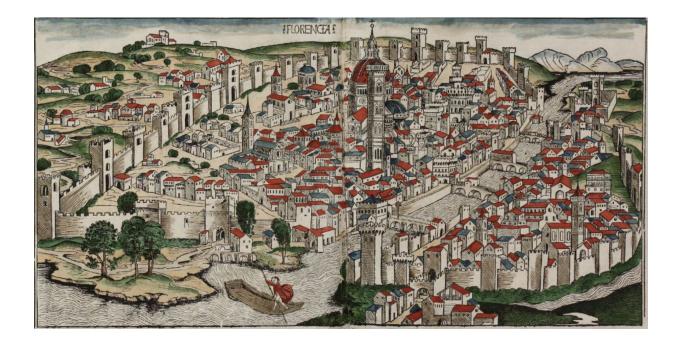

Republic of Florence: a small city state competing for European dominance (Wikipedia)

One reason for this was the invention of the double-entry bookkeeping system.

- Keep track of debits (negative profit)
- Keep track of credits (positive profit)
- Credits minus debits = profit

With this, Florentine merchants could keep track of which ventures were profitable and which were not.

- Everyone else just looked at the return at the end of a venture
- Ignoring how much money you sunk into it over the course of time

# "We will bury you"

• Nikita Khrushchev

Accounting can decide the fate of empires

In the 1960's, the Soviet Union *thought* their economy was growing 20% per year

• vs. 4% for the United States

At that rate, by 2000 the Soviet Union would crush the U.S. ecomomically

• Exponential growth is a powerful thing...

Actually, the Soviet economy was shrinking 1-2% per year

Eventually, the size of the goverment (based upon 20% growth) could not be supportedAccounting & Empires

Accounting can determine the fate of empires

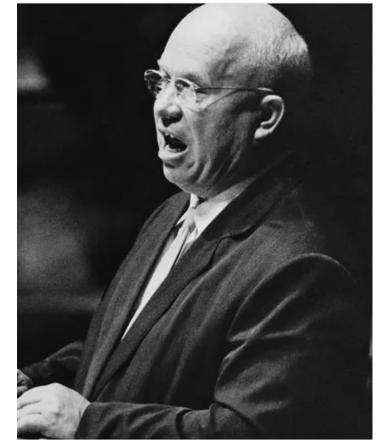

# **Complex Numbers:**

Real numbers work well for DC circuits

- 1st half of EE 206 Circuits I
- Voltages can be expressed by a real number
- Currents can be expressed with real numbers, and
- Resistance's can be expressed with real numbers.

Real numbers have problems when working with AC circuits

- 2nd half of EE 206 Circuits I
- Rest of ECE curriculum

With AC signals, you have two terms:

- sin(wt)
- $\cos(wt)$

You likewise need two numbers to represent any given voltage or current when dealing with AC signals

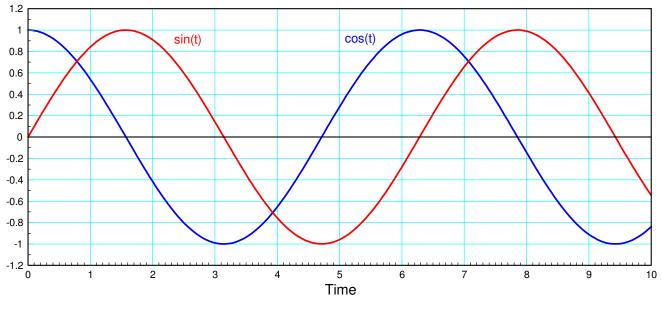

sin(t) and cos(t). Note that the period is 2 pi

A generalized sine wave can be represented as

 $x(t) = a\cos(\omega t) + b\sin(\omega t)$ 

or

$$x(t) = r\cos\left(\omega t + \theta\right)$$

(more on this later).

What this means is, unlike DC, you need three parameters to define a sinusoid:

- The frequency (w), and
- The cosine and sine terms (a, and b), or
- The amplitude and phase shift ( r and  $\theta$  )

Frequency isn't a problem:

- If you have a linear circuit,
- The frequency doesn't change
- All signals will be the same frequency as the input.

Voltage and current are a problem

- You need a way to represent two parameters:
  - The magnitude of the sine() and cosine() terms in rectangular form, or
  - The amplitude and angle in polar form

Complex numbers provide you with those two degrees of freedom

- Any time you're working with DC signals, real numbers suffice
- Any time you're working with AC signals, complex numbers are used

In short, ECE majors use complex numbers - probably more than any other major.

Fortunately, Matlab (and HP calculators) have no problem working with complex numbers.

Free42 is a free app for your cell phone

- It emulates the HP42 calculator
- The *best* calculator ever made for ECE majors
- Deals with complex numbers with ease
- Worth about 10 points on midterms in ECE

It has a learning curve though

• Don't try to learn how to use an HP during a midterm

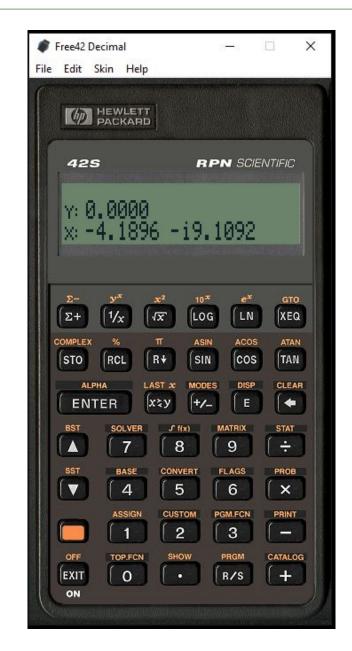

# **Complex Numbers**

Unlike real numbers, complex numbers have two terms. This allows us to represent the cosine and sine terms for a sinusoid with a single (albeit complex) number.

The basic idea behind complex numbers is to define a term, j, as<sup>1</sup>

 $j \equiv \sqrt{-1}$ 

Any given number can then have a real and a complex part

x = a + jb

You can express this number in rectangular form (a + jb) or polar form

 $x = c \angle \theta$ 

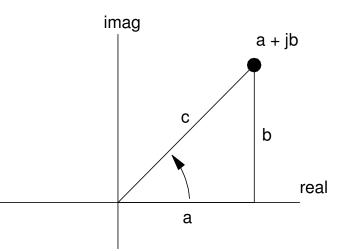

Math majors call this term i for imaginary. In ECE, i means current, so we use the letter j to represent the complex part of a number.

Note: The polar form is shorthand notation and actually means  $c \angle \theta \equiv c \cdot e^{j\theta}$ 

The complex exponential has two terms  $e^{j\theta} = \cos(\theta) + j\sin(\theta)$ 

This leads to Euler's identity

$$\cos \theta = \frac{e^{j\theta} + e^{-j\theta}}{2}$$
$$\sin \theta = \frac{e^{j\theta} - e^{-j\theta}}{2j}$$

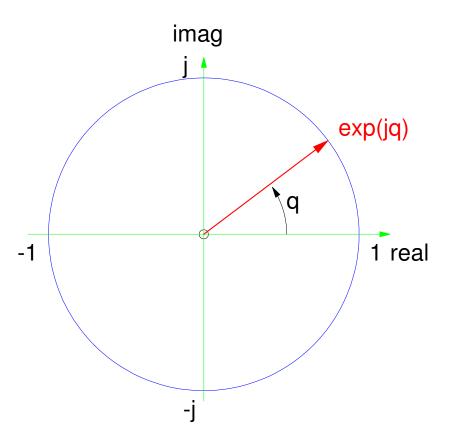

Proof: Substitute for the complex exponential

$$\left(\frac{e^{j\theta}+e^{-j\theta}}{2}\right) = \frac{1}{2}((\cos\theta+j\sin\theta)+(\cos(-\theta)+j\sin(-\theta)))$$

Using some trig identities

$$\cos(-\theta) = \cos \theta$$
  

$$\sin(-\theta) = -\sin \theta$$
  
gives  

$$= \left(\frac{1}{2}\right)(\cos \theta + j\sin \theta + \cos \theta - j\sin \theta)$$
  

$$= \frac{1}{2}(2\cos \theta)$$
  

$$= \cos \theta$$

The proof for sin(x) is similar

### **Inputting Complex Numbers into Matlab**

With Matlab, the default value of j is  $\sqrt{-1}$ .

If you redefine j, this no longer holds, but you can restore this as >> j = sqrt(-1)

To input a number into Matlab in rectangular form, simply use the j variable

You can also input a variable in polar form.  $B = 3 \angle 1.5$  is input as

```
>> B = 3 * \exp(j*1.5)
```

B = 0.2122 + 2.9925i

(note: Matlab uses radians for its angle units).

# The default display in Matlab is rectangular units. To convert to polar, use the abs and angle

>> abs(B)
ans = 3
>> angle(B)

ans = 1.5000

#### **Inputting Complex Numbers into an HP42**

This uses the complex key. In rectangular mode (yellow - MODES - RECT)

- the y register becomes the real part
- the x register becomes the complex part.

To input the number 2 + j3, press

```
MODES
RECT
2
enter
3
complex
```

In polar mode (yellow - MODES - POLAR)

- the y register becomes the magnitude
- the x register becomes the angle (in the current units degrees / rad / grad)

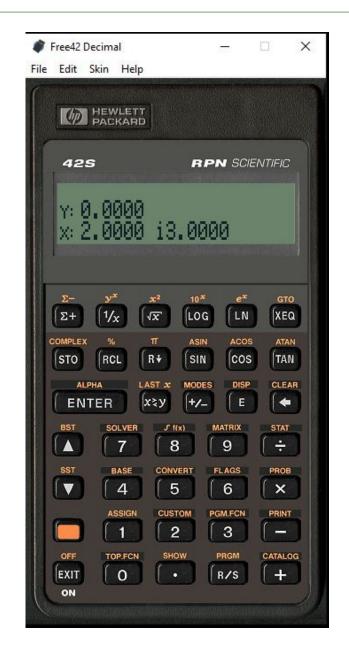

| To input the number $5 \angle 27^0$ | 🗳 Free42 Decimal — 🗆 🗙                                |
|-------------------------------------|-------------------------------------------------------|
| MODES                               | File Edit Skin Help                                   |
| POLAR<br>5                          |                                                       |
| enter                               |                                                       |
| 27                                  | 42S RPN SCIENTIFIC                                    |
| complex                             | x: 5.0000 427.0000                                    |
|                                     | DEG= RAD GRAD RECT POLA=                              |
|                                     |                                                       |
|                                     | $\begin{array}{c ccccccccccccccccccccccccccccccccccc$ |
|                                     | COMPLEX % TT ASIN ACOS ATAN<br>STO RCL R+ SIN COS TAN |
|                                     | ALPHA LAST & MODES DISP CLEAR<br>ENTER X2Y +/- E (+)  |
|                                     | BST SOLVER J f(x) MATRIX STAT                         |
|                                     | SST BASE CONVERT FLAGS PROB                           |
|                                     | ASSIGN CUSTOM PGM.FCN PRINT                           |
|                                     | OFF TOP.FCN SHOW PRGM CATALOG                         |
|                                     |                                                       |

# Addition, Subtraction, Multiplication, and Division

With complex numbers, you can add, subtract, multiply, and divide just like real numbers:

Addition: For addition

- The real parts add, and
- The complex parts add.

Example:

$$(a_1 + jb_1) + (a_2 + jb_2) = (a_1 + a_2) + j(b_1 + b_2)$$

Subtraction: Again, the real parts subtract and the complex parts subtract

 $(a_1 + jb_1) - (a_2 + jb_2) = (a_1 - a_2) + j(b_1 - b_2)$ 

Note: Addition and subtraction also work in polar form.

• This requires a polar to rectangular conversion:

$$r_1 \angle \theta_1 + r_2 \angle \theta_2 = (r_1 \cos \theta_1) + j(r_1 \sin \theta_1) + (r_2 \cos \theta_2) + j(r_2 \sin \theta_2)$$
$$= (r_1 \cos \theta_1 + r_2 \cos \theta_2) + j(r_1 \sin \theta_1 + r_2 \sin \theta_2)$$

Moral: Addition and subtraction is easier in rectangular form. Or use a calculator that can add and subtract complex numbers.

**Multiplication:** Multiplication is a little trickier, but the result is a complex number.

$$(a_1 + jb_1)(a_2 + jb_2) = a_1a_2 + ja_1b_2 + ja_2b_1 + j^2b_1b_2$$
  
Note that  $j^2 = -1$   
 $(a_1 + jb_1)(a_2 + jb_2) = (a_1a_2 - b_1b_2) + j(a_1b_2 + a_2b_1)$ 

Polar form actually works better for multiplication

$$r_1 \angle \theta_1 \cdot r_2 \angle \theta_2 = r_1 e^{j\theta_1} \cdot r_2 e^{j\theta_2}$$
$$= r_1 r_2 e^{j\theta_1} e^{j\theta_2}$$

Using the property

$$e^a e^b = e^{a+b}$$

gives

$$r_1 \angle \theta_1 \cdot r_2 \angle \theta_2 = r_1 r_2 e^{j\theta_1 + j\theta_2}$$
$$r_1 \angle \theta_1 \cdot r_2 \angle \theta_2 = r_1 r_2 \angle (\theta_1 + \theta_2)$$

When you multiply complex numbers

- The magnitude multiplies and
- The angles add

Complex Conjugate: The complex conjugate of a complex number is

$$(a+jb)^* \equiv a-jb$$

The complex conjugate has the property that the product of a complex number with its complex conjugate is a real number, equal to the magnitude squared:

$$(a+jb) \cdot (a-jb) = a^2 + b^2$$

**Division:** Division also results in a complex number but takes even more computations. It uses the complex conjugate of the denominator:

$$\begin{pmatrix} \frac{a_1+jb_1}{a_2+jb_2} \end{pmatrix} = \begin{pmatrix} \frac{a_1+jb_1}{a_2+jb_2} \end{pmatrix} \begin{pmatrix} \frac{a_2-jb_2}{a_2-jb_2} \end{pmatrix}$$
$$= \begin{pmatrix} \frac{(a_1a_2+b_1b_2)+j(-a_1b_2+a_2b_1)}{a_2^2+b_2^2} \end{pmatrix}$$
$$= \begin{pmatrix} \frac{a_1a_2+b_1b_2}{a_2^2+b_2^2} \end{pmatrix} + j \begin{pmatrix} \frac{-a_1b_2+a_2b_1}{a_2^2+b_2^2} \end{pmatrix}$$

Polar form is again simpler for division

$$\begin{pmatrix} \frac{r_1 \angle \theta_1}{r_2 \angle \theta_2} \end{pmatrix} = \begin{pmatrix} \frac{r_1 e^{j\theta_1}}{r_2 e^{j\theta_2}} \end{pmatrix}$$
$$= \begin{pmatrix} \frac{r_1}{r_2} \end{pmatrix} e^{j\theta_1} e^{-j\theta_2}$$
$$= \begin{pmatrix} \frac{r_1}{r_2} \end{pmatrix} e^{j\theta_1 - k\theta_2}$$
$$= \begin{pmatrix} \frac{r_1}{r_2} \end{pmatrix} \angle (\theta_1 - \theta_2)$$

The division of complex numbers is

- The ratio of the magnitudes and
- The difference in the angles.

#### Handout: Solve the following problems

Determine the result of the following operations with complex numbers

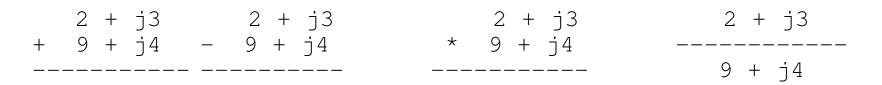

#### **Sample Problems**

Problem 1: Find y  $y = \left(\frac{(2+j3)(4+j5)+(6+j7)}{8+j9}\right)$ 

By Hand: (pretty painful)  

$$y = \left(\frac{(2+j3)(4+j5)+(6+j7)}{8+j9}\right)$$

$$= \left(\frac{((8-15)+j(12+10))+(6+j7)}{(8+j9)}\right)$$

$$= \left(\frac{(-7+j22)+(6+j7)}{(8+j9)}\right)$$

$$= \left(\frac{(-1+j29)}{(8+j9)}\right)\left(\frac{8-j9}{8-j9}\right)$$

$$= \left(\frac{(-8+261)+j(232+9)}{64+81}\right)$$

$$= \left(\frac{253+j241}{145}\right)$$

$$= \left(\frac{253}{145}\right) + j\left(\frac{241}{145}\right)$$

$$= 1.7448 + j1.6621$$

Using Matlab

$$y = \left(\frac{(2+j3)(4+j5)+(6+j7)}{8+j9}\right)$$

>> y = ( 
$$(2+j*3)*(4+j*5) + (6+j*7)$$
) / (8 + j\*9)

y = 1.7448 + 1.6621i

#### Using an HP42 $\left(\frac{(2+j3)(4+j5)+(6+j7)}{8+j9}\right)$ *y* = 2 enter 3 complex 4 enter 6 complex \* 6 enter 7 complex +8 enter 9 complex ans = 1.7448 + j1.6621

| <ul> <li>Free42 Decimal</li> <li>File Edit Skin Help</li> </ul>                                                                                                    | 1000        |             | ×       |
|----------------------------------------------------------------------------------------------------|-------------|-------------|---------|
|                                                                                                    |             |             |         |
| 425 F                                                                                                    | PN SC       | CIENTIFIC   | 5       |
| y:0.0000<br>x:1.7448 i1.6                                                                                                    | 621         |             |         |
| $\begin{array}{c c} \Sigma^{-} & y^{x} & x^{2} & 10\\ \hline \Sigma^{+} & 1/_{X} & \sqrt{x} & LC\\ \hline COMPLEX & \% & T & AS\\ \hline (270) & (201) & (211) & (211) \\ \hline \end{array}$ |             |             |         |
| ALPHA LAST & MOI<br>ENTER                                                                                                    | DES DIS     | P CLI       |         |
| BST SOLVER J f(x)                                                                                                    | MATRIX<br>9 | STA         |         |
| SST BASE CONVERT                                                                                                    | FLAGS       | PRO         |         |
| ASSIGN CUSTOM                                                                                                    | PGM.FCN     |             |         |
| OFF TOP.FCN SHOW<br>EXIT O •                                                                                                    | PRGM<br>R/S |             |         |
| Consecutive                                                                                                    |             | 10223-11233 | NAME OF |

#### **Partial Fraction Expansion with Real Poles**

A common problem in ECE is to expand a function by its roots. For example, find

$$\left(\frac{2x+3}{(x+1)(x+2)(x+3)}\right) = \left(\frac{a}{x+1}\right) + \left(\frac{b}{x+2}\right) + \left(\frac{c}{x+3}\right)$$

Solution #1: (the hard way) Place the right side over a common denominator and match coefficients.

$$= \left(\frac{a}{x+1}\right) \left(\frac{(x+2)(x+3)}{(x+2)(x+3)}\right) + \left(\frac{b}{x+2}\right) \left(\frac{(x+1)(x+3)}{(x+1)(x+3)}\right) + \left(\frac{c}{x+3}\right) \left(\frac{(x+1)(x+2)}{(x+1)(x+2)}\right)$$

This places all terms over a common denominator. The numerator is then

$$2x + 3 = a(x + 2)(x + 3) + b(x + 1)(x + 3) + c(x + 1)(x + 2)$$
  
$$2x + 3 = a(x^{2} + 5x + 6) + b(x^{2} + 4x + 3) + c(x^{2} + 3x + 2)$$

This gives three equations for three unknowns.

Matching the  $x^2$  terms:

$$0 = a + b + c$$

x<sup>1</sup> terms:

2 = 5a + 4b + 3c

x<sup>0</sup> terms:

3 = 6a + 3b + 2c

Place in matrix form

$$\begin{bmatrix} 1 & 1 & 1 \\ 5 & 4 & 3 \\ 6 & 3 & 2 \end{bmatrix} \begin{bmatrix} a \\ b \\ c \end{bmatrix} = \begin{bmatrix} 0 \\ 2 \\ 3 \end{bmatrix}$$

Solve in Matlab

>> inv(A)\*B

- a 0.5000
- b 1.0000
- c -1.5000

SO

$$\left(\frac{2x+3}{(x+1)(x+2)(x+3)}\right) = \left(\frac{0.5}{x+1}\right) + \left(\frac{1}{x+2}\right) + \left(\frac{-1.5}{x+3}\right)$$

Solution #2: (cover-up method).

Equals is a powerful symbol: it means both sides are identical everywhere.

• The right side blows up (goes to infinity) near  $x = \{-1, -2, -3\}$ . The left side has to match.

Near x = -1, only the first term matters since it's going to infinity while the other terms are finite. So

$$\lim_{x \to -1} \left( \frac{2x+3}{(x+1)(x+2)(x+3)} \right) = \lim_{x \to -1} \left( \frac{a}{x+1} \right)$$

Cancel (cover up) the (x+1) term and evaluate

$$a = \left(\frac{2x+3}{(x+2)(x+3)}\right)_{x=-1} = 0.5$$

Near x = -2, only the second term (b) matters on the right.

$$\lim_{x \to -2} \left( \frac{2x+3}{(x+1)(x+2)(x+3)} \right) = \lim_{x \to -2} \left( \frac{b}{x+2} \right)$$

Cancel (cover up) the (x+1) term and evaluate

$$b = \left(\frac{2x+3}{(x+1)(x+3)}\right)_{x=-2} = 1$$

Near x = -3, only the third term (c) matters:

$$\lim_{x \to -3} \left( \frac{2x+3}{(x+1)(x+2)(x+3)} \right) = \lim_{x \to -3} \left( \frac{c}{x+3} \right)$$
$$c = \left( \frac{2x+3}{(x+1)(x+2)} \right)_{x=-3} = -1.5$$

Either method works - the cover-up method is a lot easier.

The cover-up method also works in Matlab.

- Take a number close to the point you're evaluating (perturb by 1e-9)
- Solve for {a, b, c}

>> x = -1 + 1e-9;>> a = (2\*x + 3)/((x+1)\*(x+2)\*(x+3)) \* (x+1) a = 0.5000>> x = -2 + 1e-9;>> b = (2\*x + 3)/((x+1)\*(x+2)\*(x+3)) \* (x+2) b = 1.0000>> x = -3 + 1e-9;>> c = (2\*x + 3)/((x+1)\*(x+2)\*(x+3)) \* (x+3)c = -1.5000

## Handout: Find the partial fraction expansion

$$\left(\frac{10(x+2)}{(x+5)x(x+10)}\right) = \left(\frac{a}{x+5}\right) + \left(\frac{b}{x}\right) + \left(\frac{c}{x+10}\right)$$

## **Partial Fraction with Complex Numbers**

Placing all terms over a common denominator works, but is that much harder with complex numbers. The cover-up method is the same either way.

Example: Determine {a, b, c}

$$\left(\frac{5x+7}{(x+1+j3)(x+1-j3)(x+5)}\right) = \left(\frac{a}{x+1+j3}\right) + \left(\frac{b}{x+1-j3}\right) + \left(\frac{c}{x+5}\right)$$

Solving

$$a = \left(\frac{5x+7}{(x+1-j3)(x+5)}\right)_{x=-1-j3} = 0.3600 + j0.3533$$
$$b = \left(\frac{5x+7}{(x+1+j3)(x+5)}\right)_{x=-1+j3} = 0.3600 - j0.3533$$
$$c = \left(\frac{5x+7}{(x+1+j3)(x+1-j3)}\right)_{x=-5} = -0.7200$$

Solving using Matlab

>> x = 
$$-1 - j*3 + 1e-9;$$
  
>> a =  $(5*x+7) / ((x+1+j*3)*(x+1-j*3)*(x+5)) * (x+1+j*3)$   
a =  $0.3600 + 0.3533i$   
>> x =  $-1 + j*3 + 1e-9;$   
>> a =  $(5*x+7) / ((x+1+j*3)*(x+1-j*3)*(x+5)) * (x+1-j*3)$   
a =  $0.3600 - 0.3533i$   
>> x =  $-5 + 1e-9;$   
>> a =  $(5*x+7) / ((x+1+j*3)*(x+1-j*3)*(x+5)) * (x+5)$   
a =  $-0.7200$ 

### **More Fun with Complex Numbers**

Note: These use the properties

 $\ln (e^{x}) = x$  $e^{\ln(x)} = x$  $(e^{a})^{b} = e^{ab}$ 

Example 1: Find y:

$$y = (2+j3)^{(4+j5)}$$

Solution: Convert to polar form (using radians)

 $2 + j3 = 3.6056 \angle 0.9828$ =  $e^{\ln(3.6056)} \cdot e^{j0.9828}$ =  $e^{1.2825 + j0.9828}$ 

Raise to the power

$$= (e^{1.2825+j0.9828})^{(4+j5)}$$
$$= e^{(0.2159+j10.3453)}$$

Separate

$$= e^{0.2159} e^{j10.3435}$$
  
= 1.2410 \cdot (\cos (10.3425) + j\sin (10.3435))  
= 1.2410 \cdot (-0.6068 - j0.7942)  
= -0.7530 - j0.9864

Check in Matlab

>> y = (2 + j\*3) ^ (4 + j\*5) y = -0.7530 - 0.9864i

Note: Matlab was way easier.

#### Check on an HP42:

2 enter 3 complex 4 enter 5 complex y^x

#### ans = -0.7530 - j0.9864

| Free42 Decimal                                                                                                    |                      | ×        |
|----------------------------------------------------------------------------------------------------|----------------------|----------|
| File Edit Skin Help                                                                                                    |                      |          |
| HEWLETT<br>PACKARD                                                                                                    |                      |          |
| 425 RPN SC                                                                                                    | CIENTIFIC            |          |
| Y: 0.0000<br>X: -0.7530 -i0.9864                                                                                                    | 1                    |          |
| $\begin{array}{c cccc} \Sigma - & y^{x} & x^{2} & 10^{x} & e^{z} \\ \Sigma + & 1/_{x} & \sqrt{x} & Log & L1 \\ \hline COMPLEX & \% & T & ASIN & ACC \\ STO & RCL & R + & SIN & CO \\ \end{array}$                                                                                                    |                      | AN       |
| ALPHA LAST & MODES DIS<br>ENTER X2y +/- E                                                                                                    |                      |          |
| BST SOLVER J f(x) MATRIX<br>7 8 9                                                                                                    | STA                  | 5        |
| SST BASE CONVERT FLAGS                                                                                                    | PRO                  |          |
| ASSIGN CUSTOM PGM.FCN                                                                                                    | PRIN                 |          |
| OFF TOP.FCN SHOW PRGM                                                                                                    |                      |          |
| Constants of the second states of the second states | NAMES AND ADDRESS OF | Market A |

Example 2: Find y:

 $y = \cos\left(2 + j3\right)$ 

Use Euler's identity

$$\cos(2+j3) = \left(\frac{1}{2}\right) \left(e^{(2+j3)} + e^{j(2+j3)}\right)$$
$$= \left(\frac{1}{2}\right) \left((e^2 e^{j3}) + (e^{j2} e^{-3})\right)$$

$$= \left(\frac{1}{2}\right) \left(e^2 \cdot \left(\cos(3) + j\sin(3)\right) + e^{-3} \cdot \left(\cos(2) + j\sin(2)\right)\right)$$
$$= \left(\frac{e^2\cos(3) + e^{-3}\cos(2)}{2}\right) + j\left(\frac{e^2\sin(3) + e^{-3}\sin(2)}{2}\right)$$

### Check in Matlab

>> cos(2 + j\*3) ans = -4.1896 - 9.1092i

#### Check on an HP42

2 enter 3 complex COS

ans = -4.1896 - j9.1092

| 🐗 F  | ree42                  | Decim                | al                                       |             | )           | -           |          | ×  |
|------|------------------------|----------------------|------------------------------------------|-------------|-------------|-------------|----------|----|
| File | Edit                   | Skin                 | Help                                     |             |             |             |          |    |
|      | Ø                      |                      | VLETT<br>KARD                            |             |             |             |          |    |
|      | 42                     | s                    |                                          |             | RP          | N SCI       | ENTIFIC  | :  |
|      |                        | 9.0<br>-4.           |                                          | 5 -i'       | 9.1         | 092         |          |    |
|      | <mark>Σ-</mark><br>[Σ+ | <del>بر</del><br>[1/ |                                          | **<br>√x` ( | 10*<br>LOG  | ex<br>(LN   | GT<br>XE |    |
| G    | STO                    | × %                  | 100 A                                    | π<br>R+     | ASIN<br>SIN | COS         | A (711)  |    |
|      | 7                      | ITER                 | - Se                                     | - A         | HODES       | DISP        |          | AR |
|      | BST                    | s                    | 7                                        | √ f(x)<br>8 |             | AATRIX<br>9 | STAT     | 5  |
|      | SST                    |                      | ASE<br>4                                 |             |             | FLAGS       | PRO      | 5  |
|      |                        |                      | ssign<br>1                               | CUSTON<br>2 |             | GM.FCN      |          | 5  |
| U    | OFF<br>EXIT<br>ON      |                      | OP.FCN                                   | SHOW        |             | PRGM<br>R/S |          | OG |
|      |                        |                      | a ann an an an an an an an an an an an a | to Contra   | Shippo A    |             |          |    |

Find y:

 $y = \ln(2+j3)$ 

Express as an exponential

 $2 + j3 = 3.6056 \angle 0.9828$  $= e^{\ln(3.6056) + j0.9828}$ 

 $\ln(2+j3) = \ln(3.6056) + j0.9828$ 

### Check in Matlab

>> log(2 + j\*3) ans = 1.2825 + 0.9828i

#### Check with an HP42

2 enter 3 ln

ans = 1.2825 + 0.9828i

| Free42 Decimal                                                                                      | -              |               | ×             |
|----------------------------------------------------------------------------------------------------|----------------|---------------|---------------|
| File Edit Skin Help                                                                                 |                |               |               |
| HEWLETT<br>PACKARD                                                                                  |                |               |               |
| 425 RP                                                                                              | N SCIE         | NTIFIC        |               |
| Y: 0.0000<br>x: 1.2825 i0.982                                                                       | 28             |               |               |
| $\begin{array}{c c} \Sigma^{-} & y^{x} & x^{2} \\ \Sigma^{+} & 1/_{X} & \sqrt{x} & LOG \end{array}$ | ex<br>(LN      | GTC<br>XEC    |               |
| STO RCL R+ SIN                                                                                      | COS            | TAN           | <b>3</b> 10 1 |
| ALPHA LAST & MODES                                                                                  | DISP           |               | B<br>D        |
| BST SOLVER J f(x)<br>7 8                                                                            | MATRIX<br>9    | STAT          |               |
| SST BASE CONVERT                                                                                    | FLAGS          |               |               |
| ASSIGN CUSTOM F                                                                                     | BEM.FCN        | PRINT         |               |
| OFF TOP.FCN SHOW<br>EXIT O •                                                                        | PRGM<br>R/S    |               | G             |
| . Nonnen materianien armani                                                                         | lipper service | 10 A. / Taxas |               |

## Handout:

- Find y by hand
- Check your answer with Matlab or a calculator

 $y = \sqrt{i}$ 

Moral #1: Pretty much anything you do with real numbers you can do with complex numbers. The answer will be complex though.

Moral #2: When dealing with complex numbers, it is a *lot* easier to use Matlab or an HP calculator than doing it by hand...

# Summary:

- Complex numbers allow you to represent something with two degrees of freedom
- Addition, subtraction, multiplication, and division all work with complex numbers
- Calculations using complex numbers by hand is really painful.
- Calculations using complex numbers aren't too bad with Matlab or an HP calculator
  - Get familiar with a calculator which does complex numbers before you get to Circuits I
  - You're going to need it for midterms for pretty much all courses in ECE